### **Datenformat: 80 x 58 mm**

Daten of Hatt by A 30 Hills<br>Das Format, in dem Ihre Druckdaten angelegt sein sollten. In diesem Format

/////////////////////////

enthalten sind: **3 mm Beschnitt.**

Dieser Beschnitt wird während der Produktion von uns entfernt.

Bitte legen Sie Hintergründe und randabfallende Objekte immer bis an den Rand Ihres Datenformats an, um weiße Seitenränder zu vermeiden.

#### **Endformat: 74 x 52 mm**

In diesem Format erhalten Sie Ihr fertiges Druckprodukt.

**Sicherheitsabstand: 3 mm** (auf allen Seiten) Dieser wird vom Endformat aus gemessen und verhindert unerwünschten Anschnitt Ihrer Texte und Informationen während der Produktion.

**! ANSICHTSDATEI:** Damit wir wissen wie wir die bestellte Weiterverarbeitung ausführen dürfen, wird zusätzlich eine Ansichtsdatei benötigt. Platzieren Sie hier ein Beispiel der bestellten Weiterverarbeitung (Nummerierung, Perforation).

#### **DRUCKDATEI:**

Bitte beachten Sie bei der Gestaltung der Druckdatei, dass die **Nummerierung** in schwarzer Farbe erfolgt. Demnach sollte der Hintergrund hell genug angelegt sein. Andernfalls können Sie in Ihrer Datei ein weißes Nummerierungsfeld platzieren. Wenn Sie die **Perforationslinie** in der Druckdatei platzieren, wird diese mitgedruckt!

#### **FÄLSCHUNGSSCHUTZ:**

Der Fälschungsschutz wird in Form einer **Sicherheitsprägung** mit dem Wort **"Sercure"** aufgebracht. Der Fälschungsschutz ist unveränderbar und darf in Ihren Druckdaten nicht enthalten sein.

## VORLAGE ZUR GESTALTUNG EINER

# EINTRITTSKARTE MIT FÄLSCHUNGSSCHUTZ (Endformat 80 x 58 mm)

Format Ihres fertigen Druckproduktes

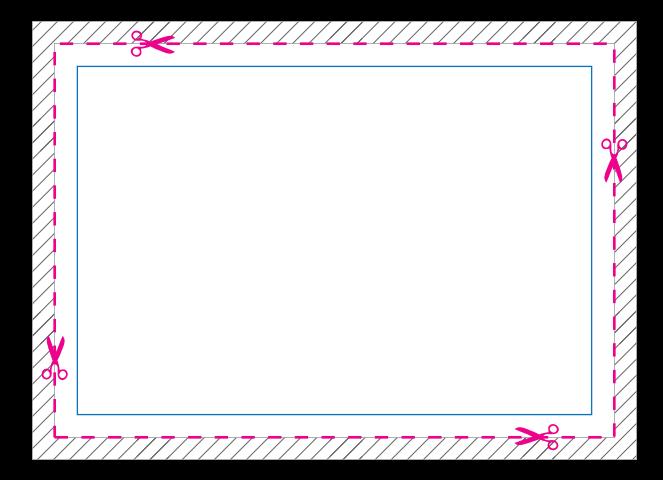